## PowerChart Progress Notes

Updates: Microbiology/Pathology

May 22, 2014

1

## **Update: Microbiology/Pathology section in Workflow now includes:**

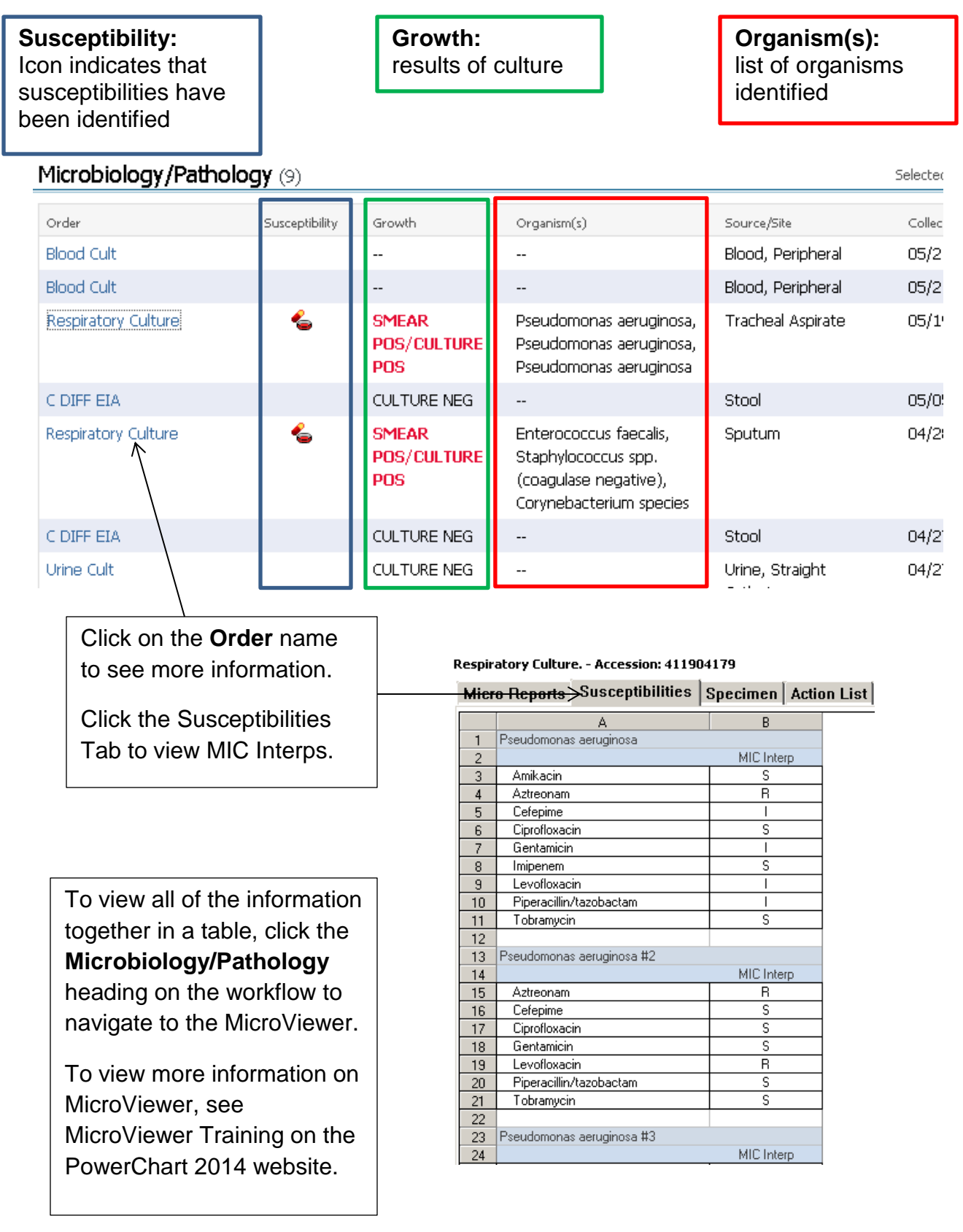